# **Studi Optimasi Waktu dan Biaya dengan Metode Time Cost Trade Off pada Proyek Konstruksi : Studi Kasus Proyek Jalan Bugel-Galur-Poncosari Cs. Tahap I, Provinsi D.I. Yogyakarta**

(Cost and Time Optimization Study with Time Cost Trade Off Method on Construction Case Study : Road Construction Project of Bugel - Galur – Poncosari Cs Stage I, in D.I. Yogyakarta)

### MANDIYO PRIYO, SARWIDI SUDIRO

## **ABSTRACT**

The important things that neededto know when planning the construction project are to optimize the time and the cost. To set the good time and the good cost for the implementation will give benefit greatly or maximum and avoid the cost of penalties for project delays. It is necessary to optimize the time and cost with creating the networking, searching for critical activities, and also calculate the duration of the project implementation and a number of resources. The purposes of this research are to know the changes in cost and time of the project implementation with a variety of additional work hours, employers, and equipments, to know the changes in time and cost of the project implementation with the additional variety of equipments and employee, and to know the comparison between the penalty cost and the additional of work hours cost, the additional of equipment cost, and also the additional of employs. The data used in this study is from the road construction project data of Bugel-Galur-Poncosari Cs (Stage I). The data analysis of this research uses Microsoft Project 2010 and the method is time cost trade off. The critical path and the cost increase due to work hours additional obtain from the computer analysis of Microsoft project 2010, also the acceleration duration and cost increases due to the duration acceleration of the results obtains from the analysis method of time cost trade off. The results of this study are (1) the time and cost of the project in normal conditions with duration of 177 days and a cost of Rp 40,897,811,578.00, additional 1 hour of additional work hours obtains from crashing duration of 110.03 days, the cost is Rp 40,076,775,588.21. The addition of 2 hours additional work hours obtains from crashing duration of 62.1 days, the cost is Rp 39,633,316,095.13. The addition of 3 hours additional work hours obtains from crashing duration of 26.89 days, the cost is Rp 39,369,085,607.83. (2) The addition of equipment and employers using a duration of 1 hour additional work hours with a duration of crashing of 110.03 days, the cost is Rp 39,931,863,398.85. The addition of equipment and employers with duration of 2 hours additional work hours crashing duration of 62.1 days, the cost is Rp39,240,658,440.70. The addition of equipment and employers with duration of 3 hours additional work hours crashing duration of 26.89 days, the cost is Rp 38,733,785,415.45. (3) To accelerate the duration of the project cost with the addition of equipment and employers is efficient and cheap when compared to the addition of work hours, and also cheaper than the costs incurred if the project has been delayed and subject fined.

**Keyword***:* Time Cost Trade off, Microsoft Project 2010, Additional of Work Hours, Additional of Equipments, Cost, Time

### PENDAHULUAN

Beberapa permasalahan yang sering dihadapi dalam pelaksanaan proyek seperti mulai dari pengaturan perecanaan waktu pelaksanaan, jumlah alat berat, tenaga kerja, biaya dan sebagainya. Namun dalam menangani permasalahan tersebut juga harus memenuhi standar mutu yang sudah ditetapkan sejak awal perencanaan proyek tersebut. Dengan mengatur

waktu dan biaya yang baik maka pelaksana (kontraktor) akan mendapatkan keuntungan yang besar atau maksimal dan menghindarkan dari adanya biaya denda akibat keterlambatan proyek. Oleh karena itu yang harus dilakukan adalah melakukan optimasi waktu dan biaya dengan membuat jaringan kerja, mencari kegiatan-kegiatan yang kritis dan juga mengitung durasi pelaksanaan proyek serta jumlah sumber daya.

Penelitian ini membahas mengenai analisa percepatan waktu proyek pada pelaksanaan Proyek Pembangunan Jalan Bugel-Galur-Poncosari Cs. (Tahap 1) dengan metode penambahan jam kerja (lembur) yang bervariasi dari 1 jam lembur sampai 3 jam lembur dan penambahan tenaga kerja 1 sampai tenaga kerja 3 selanjutnya menentukan perubahan biaya proyek setelah dilakukan lembur, serta membandingkannya antara penambahan tenaga kerja yang selanjutnya dibandingakan kembali dengan biaya denda dengan perubahan biaya sebelum dan sesudah penambahan jam kerja (lembur) dan penambahan tenaga kerja menggunakan program Microsoft Project 2010.

## LANDASAN TEORI

Pawiro, dkk. (2014) menyatakan bahwa pada setiap pelaksanaan proyek perlu adanya penanganan manajemen penjadwalan proyek yang baik. Suatu proyek dikatakan baik jika penyelesaian proyek tersebut efisien ditinjau dari segi waktu, biaya dan mutu. Menurut Khodijah, dkk. (2013) Dalam sebuah jaringan kerja dapat saja terdiri dari beberapa lintasan kritis. Selain lintasan kritis terdapat lintasan lain yang mempunyai jangka waktu yang lebih pendek yang dinamakan *float*. *Float*  memberikan sejumlah kelonggaran waktu dan elastisitas pada sebuah jaringan kerja dan dipakai pada waktu penggunaan jaringan kerja dalam praktek.

Dwijono (2017) menyebutkan bahwa percepatan waktu setiap kegiatan dalam suatu proyek (*crashing project time*) dari waktu normalnya, pasti menyebabkan waktu selesainya proyek menjadi lebih cepat. Tetapi percepatan waktu kegiatan-kegiatan ini juga akan mempengaruhi proyek segi biaya khususnya untuk setiap kegiatan yang waktunya dipercepat, menjadi lebih tinggi, sehingga secara total biaya proyek menjadi lebih besar daripada biaya normalnya. Menurut Frederika (2010), durasi percepatan maksimum dibatasi oleh luas proyek atau lokasi kerja, namun ada empat faktor yang dapat dioptimumkan untuk melaksanakan percepatan suatu aktivitas, yaitu meliputi penambahan jumlah tenaga kerja, penjadwalan lembur, penggunaan alat berat, dan pengubahan metode konstruksi di lapangan.

Ada beberapa alternatif yang dapat digunakan dalam melakukan percepatan durasi penyelesaian proyek, yaitu penambahan jam kerja, pembagian giliran kerja, penambahan tenaga kerja, penambahan alat bantu dan penggantian metode pelaksanaan.

## *Manajemen Proyek*

Soeharto (1995) menyebutkan bahwa manajemen proyek adalah melaksanakan, mengorganisir, memimpin, mengendalikan sumber daya perusahaan untuk mencapai sasaran jangka pendek yang telah ditentukan.Dipohusodo (1996) menyebutkan perencanaan proyek dimulai dari masalahmasalah pokok program pembangunan, menyusun strategi yang lebih luas, dan kemudian memilih proyek-proyek yang akan mencapai tujuan-tujuan program yang lebih luas. Untuk mendukung maksud tersebut, yaitu merencanakan proyek-proyek yang merupakan bagian dari kerangka strategi program, diperlukan cara-cara analisis sitematis, sederhana, mudah dikomunikasikan, dan didasarkan pada suatu kerangka pemikiran logis. Pendekatan dapat dilihat pada bagan Gambar 1.

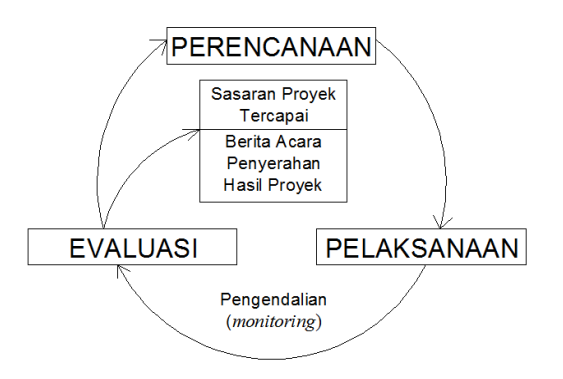

GAMBAR 1. Mekanisme Manajemen Proyek (Sumber: Dipohusodo, 1996)

Telaumbanua (2017) menjelaskan bahwa Tujuan utama mempelajari manajemen adalah untuk memperoleh suatu cara atau teknik yang baik untuk dilakukan atau diterapkan agar sumber- baik. Manajemen yang baik mengandung pengertian sumber yang terbatas misalnya modal, tenaga dan sebagainya dapat diatur sehingga memperoleh hasil atau pemasukan (*input*) yang efektif dan efisien karena sistem pengaturannya tertata dengan efektifitas dan efisiensi.

## *Network Planning*

Suatu kegiatan yang berupa rangkaian penyelesaian pekerjaan haruslah direncanakan dengan sebaik-baiknya. Apabila memungkinkan semua kegiatan dapat

diselesaikan secara efisien. Semua kegiatankegiatan tersebut diharapkan dapat selesai dengan cepat serta terintegrasi dengan aktivitas yang lainnya. Dengan adanya *network*, manajemen dapat menyusun perencanaan penyelesaian proyek. Dengan waktu dan biaya yang paling efisien.

*Network Planning* adalah suatu hubungan ketergantungan antar variabel-variabel yang digambarkan dalam suatu diagram *network*. Sehingga pekerjaan yang harus didahulukan akan diketahui atau pekerjaan yang memerlukan penambahan jam kerja maupun penambahan tenaga kerja dapat diketahui pula. Agar dapat mendapatkan waktu dan biaya yang paling efisien.

## *Biaya Total Proyek*

Pada kenyataannya biaya proyek terdiri dari biaya langsung (*direct cost*) dan biaya tidak langsung *(indirect cost).* Simatupang (2015) menyebutkan bahwa biaya langsung adalah biaya yang diperlukan langsung untuk mendapatkan sumber daya yang akan dipergunakan untuk penyelesaian proyek. Ketika durasi proyek ditentukan/dipercepat, biaya langsung akan lebih tinggi dibanding durasi proyek yang dikembangkan dari waktu normal ideal untuk aktivitas.

Menurut Ikhtisholiyah (2017), biaya tidak langsung adalah biaya yang berhubungan dengan pengawasan, pengarahan kerja dan pengeluaran umum diluar biaya konstruksi, biaya ini disebut juga biaya *overhead.* Biaya ini tidak tergantung pada volume pekerjaan tetapi tergantung pada jangka waktu pelaksanaan pekerjaan.

## *Metode Pertukaran Waktu dan Biaya (Time Cost Trade Off)*

Di dalam perencanaan suatu proyek disamping variabel waktu dan sumber daya, variabel biaya (*cost*) mempunyai peranan yang sangat penting. Biaya (*cost*) merupakan salah satu aspek penting dalam manajemen, dimana biaya yang timbul harus dikendalikan seminim mungkin. Pengendalian biaya harus memperhatikan faktor waktu, karena terdapat hubungan yang erat antara waktu penyelesaian proyek dengan biaya-biaya proyek yang bersangkutan.

Sering terjadi suatu proyek harus diselesaikan lebih cepat daripada waktu normalnya. Dalam hal ini pimpinan proyek dihadapkan dalam hal masalah bagaimana mempercepat penyelesaian

proyek dengan biaya minimum.Oleh karena itu perlu dipelajari terlebih dahulu hubungan waktu dan biaya. Analisis mengenai pertukaran waktu dan biaya disebut dengan *Time Cost Trade Off.*

Di dalam analisa *time cost trade off* ini dengan berubahnya waktu penyelesaian proyek maka berubah pula biaya yang akan dikeluarkan. Apabila waktu pelaksanaan dipercepat maka biaya langsung proyek akan bertambah dan biaya tidak langsung proyek akan berkurang.

Ada beberapa macam cara yang dapat digunakan untuk melaksanakan percepatan penyelesaian waktu proyek. Cara-cara tersebut antara lain:

- a. Penambahan jumlah jam kerja (lembur)
- b. Penambahan tenaga kerja
- c. Pergantian atau penambahan peralatan
- d. Pemilihan sumber daya manusia yang berkualitas
- e. Penggunaan metode konstruksi yang efektif

## *Produktivitas Pekerja dan Alat Berat*

Priyo dan Sumanto (2016) menyebutkan bahwa produktivitas didefinisikan sebagai rasio antara *output* dan *input*, atau dapat dikatakan sebagai rasio antara hasil produksi dengan total sumber daya yang digunakan.

Menurut Wowor (2013), *output* dapat dilihat dari kuantitas pekerjaan yang telah dilakukan seperti meter kubik galian atau timbunan, ataupun meter persegi untuk plesteran. Sedangkan *input* merupakan jumlah sumber daya yang dipergunakan seperti tenaga kerja, peralatan dan material. Karena peralatan dan material biasanya bersifat standar, maka tingkat keahlian tenaga kerja merupakan salah satu faktor penentu produktivitas.

### *Pelaksanaan Penambahan Jam Kerja (Lembur)*

Kareth (2012) menyebutkan bahwa pengaturan waktu atau penjadwalan dari kegiatan-kegiatan yang terlibat didalamnya dimaksudkan agar suatu proyek dapat berjalan dengan lancar serta efektif. Oleh karena itu, pihak pelaksana dari suatu proyek biasanya membuat suatu jadwal waktu kegiatan atau *time schedule*. Jadwal waktu kegiatan adalah urutan-urutan kerja yang berisi tentang :

1. Jenis pekerjaan yang akan diselesaikan

2. Waktu bilamana suatu pekerjaan dimulai dan diakhiri.

Penambahan jam kerja (lembur) bisa dilakukan dengan melakukan penambahan 1 jam, 2 jam,

dan 3 jam sesuai dengan waktu penambahan yang diinginkan.Biasanya waktu kerja normal pekerja adalah 7 jam (dimulai pukul 08.00 dan selesai pukul 16.00 dengan satu jam istirahat), kemudian jam lembur dilakukan setelah jam kerja normal selesai.Semakin besar penambahan jam lembur dapat menimbulkan penurunan produktivitas, indikasi dari penurunan produktivitas pekerja terhadap penambahan jam kerja (lembur) dapat dilihat pada Gambar 2.

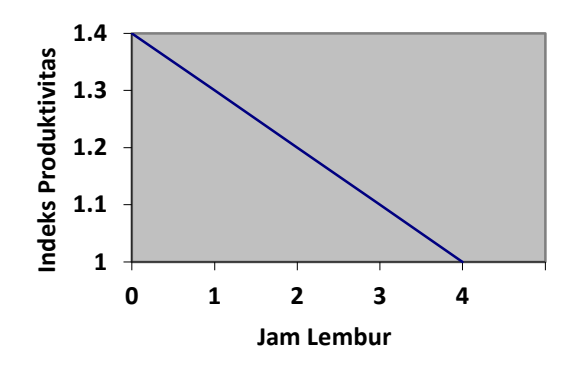

GAMBAR 2 Grafik Indikasi Penurunan Produktivitas Akibat Penambahan Jam Kerja (Sumber: Soeharto, 1997).

Dari uraian di atas dapat ditulis sebagai berikut ini:

a. Produktivitas harian

= Volume Durasi normal

b. Produktivitas tiap jam

= Produktivitas harian Jam kerja perhari

- 
- c. Produktivitas harian sesudah *crash*  $=$  (Jam kerja perhari  $\times$  Produktivitastiap  $jam$  + (a  $\times$  b  $\times$  Produktivitastiap jam)

Dengan:

a = lama penambahan jam kerja (lembur)  $b =$ koefisien penurunan produktivitas akibat penambahan jam kerja (lembur)

Nilai koefisien penurunan produktivitastersebut dapat dilihat pada Tabel 1.

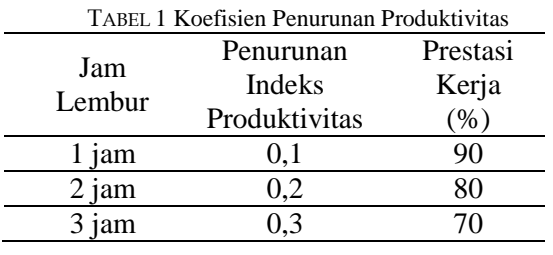

d. *Crashduration* = Volume Produktivitas harian sesudah crash

*Penambahan Alat Berat dan Tenaga Kerja*

Perhitungan untuk penambahan alat berat dan tenaga kerja sebagai berikut :

- a. Perhitungan penambahan tenaga kerja Ptk  $=$  (durasi normal x keb. Tenaga) / durasi percepatan
- b. Perhitungan penambahan alat berat Pab  $=$  (durasi normal x keb. alat) / durasi percepatan

Keterangan :

Ptk= Penambahan tenaga kerja (orang/jam)

Pab = Penambahan alat berat (unit/jam)

## *Biaya Penambahan Alat Berat dan Tenaga Kerja (Crash Cost)*

Penambahan waktu kerja akan menambah besar biaya untuk tenaga kerja dari biaya normal tenaga kerja. Berdasarkan Keputusan Menteri Tenaga Kerja dan Transmigrasi Republik Indonesia Nomor KEP.102/MEN/VI/2004 bahwa upah penambahan kerja bervariasi. Pada penambahan waktu kerja satu jam pertama, pekerja mendapatkan tambahan upah 1,5 kali upah perjam waktu normal dan pada penambahan jam kerja berikutnya maka pekerja akan mendapatkan 2 kali upah perjam waktu normal.

Perhitungan untuk biaya tambahan pekerja dapat dirumuskan sebagai berikut ini:

- a. Biaya normal tenaga kerja dan alat perhari = Biaya Normal x keb. *resource* x Jam kerja
- b. Biaya total pekerjaan  $=$  (Biaya total *resource* x durasi) + ( $\Sigma$ biaya material)
- c. Biaya lembur tenaga kerja

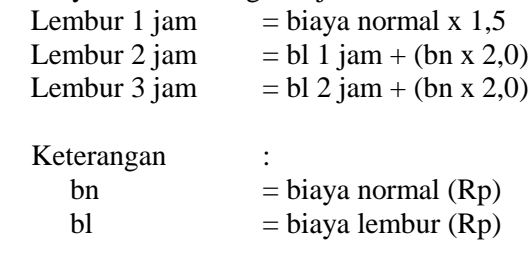

d. Biaya lembur alat berat Lembur 1 jam  $=$  Biaya normal +  $(0,5)$  $x (bo+bpo)$ Lembur 2 jam = Lembur 1 jam + Biaya normal  $+$  (1.0 x) (bo+bpo))

> Lembur 3 jam = Lembur 2 jam + Biaya normal  $+$  (1,0 x) (bo+bpo)) Keterangan:

 $bo = biava operator (Rp)$ bpo= biaya pembantu operator (Rp)

- e. *Crash cost* pekerja perhari  $=$  (Biaya total resource x durasi crashing) +  $(\Sigma$  biaya material)
- *f. Cost slope*  = *Crash Cost – Normal Cost*dibagi Durasi Normal – Durasi Crash

### *Biaya Total Proyek*

Biaya total proyek adalah biaya langsung ditambah biaya tidak langsung.

- a. Biaya langsung adalah biaya untuk segala sesuatu yang akan menjadi komponen permanen hasil akhir proyek, dan
- b. Biaya tidak langsung adalah segala sesuatu yang tidak merupakan komponen hasil akhir proyek, tetapi dibutuhkan dalam rangka proses pembangunan yang biasanya terjadi diluar proyek dan sering disebut dengan biaya tetap (*fix cost*). Penentuan biaya tidak langsung berdasarkan hasil dari penelitian tentang Pemodelan Biaya Tak Langsung Proyek Konstruksi di PT Wijaya Karya (Studi Kasus: Proyek Konstruksi Di Provinsi Kalimantan Timur) oleh Odik Fajrin Jayadewa (2016). Berdasarkan persamaan sebagai berikut :

$$
y = -0.95
$$

$$
-4,888(\ln(x1-0,21)-\ln(x2))+\varepsilon
$$

Dengan :

- $x1 =$  Nilai total proyek,
- x2= Durasi proyek,

 $\varepsilon$ = random eror, dan

y = Prosentase biaya tidak langsung

#### *Hubungan Antara Biaya dan Waktu*

Biaya total proyek sama dengan penjumlahan dari biaya langsung dan biaya tidak langsung. Hubungan antara biaya dengan waktu dapat dilihat pada Gambar 2.Titik A pada gambar menunjukkan kondisi normal, sedangkan titik B menunjukkan kondisi dipercepat. Garis yang menghubungkan antar titik tersebut disebut dengan kurva waktu biaya. Gambar2 memperlihatkan bahwa semakin besar penambahan jumlah jam kerja (lembur) maka akan semakin cepat waktu penyelesain proyek, akan tetapi sebagai konsekuesinya maka terjadi biaya tambahan yang harus dikeluarkan akan semakin besar. Gambar 3 menunjukkan hubungan biaya langsung, biaya tak langsung dan biaya total dalam suatu grafik dan terlihat bahwa biaya optimum didapat dengan mencari total biaya proyek yang terkecil.

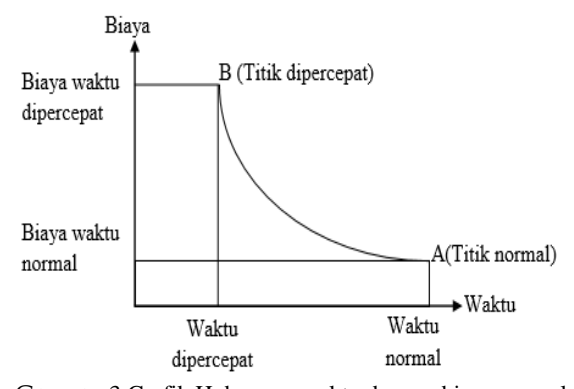

GAMBAR 3 Grafik Hubungan waktu dengan biaya normal dan dipercepat untuk suatu kegiatan (Sumber: Soeharto, 1997).

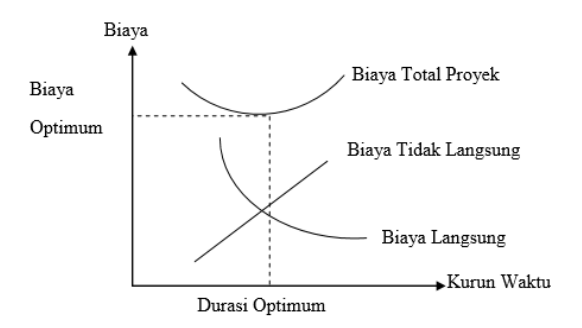

Grafik 3 Grafik Hubungan waktu dengan biaya total, biaya langsung, dan biaya tak langsung (Sumber: Soeharto, 1997)

### *Biaya Denda*

Besarnya biaya denda umumnya dihitung sebagai berikut:

Total denda  $=$  total waktu akibat keterlambatan × denda perhari akibat keterlambatan

Dengan: Denda perhari akibat keterlambatan sebesar 1%o dari nilai kontrak.

# *Program Microsoft Project*

Program Microsoft Project adalah sebuah aplikasi program pengolah lembar kerja untuk manajemen suatu proyek, pencarian data, serta pembuatan grafik. Beberapa jenis metode manajemen proyek yang di kenal saat ini, antara lain CPM (*Critical Path Method*), PERT (*Program Evaluation Review Technique*), dan *Gantt Chart*. Microsoft Project adalah penggabungan dari ketiganya.

Tujuan penjadwalan dalam Microsoft Project adalah :

- a. Mengetahui durasi kerja proyek,
- b. Membuat durasi optimum,
- c. Mengendalikan jadwal yang dibuat, dan
- d. Mengalokasikan sumber daya (*Resources*) yang digunakan.

Komponen yang di butuhkan pada jadwal adalah :

- a. Kegiatan (rincian tugas, tugas utama),
- b. Durasi kerja untuk tiap kegiatan,
- c. Hubungan kerja tiap kegiatan, dan
- d. Resources (tenaga kerja pekerja dan bahan).

Yang dikerjakan oleh Microsoft Project antara lain :

- a. Mencatat kebutuhan tenaga kerja pada setiap sector,
- b. Mencatat jam kerja para pegawai, jam lembur,
- c. Menghitung pengeluaran sehubungan dengan ongkos tenaga kerja, memasukkan biaya tetap, menghitung total biaya proyek, dan
- d. Membantu mengontrol pengguna tenaga kerja pada beberapa pekerjaan untuk menghindari overallocation (kelebihan beban pada penggunaan tenaga kerja).

# METODELOGI PENELITIAN

## *Lokasi Penelitian*

Obyek data penelitian ini dilakukan pada Proyek Pembangunan Jalan Bugel-Galur-Poncosari Cs. (Tahap 1), Provinsi D.I. Yogyakarta.

## *Pengumpulan Data*

Variabel-variabel yang sangat mempengaruhi dalam pengoptimasian waktu dan biaya

pelaksanaan proyek ini adalah variabel waktu dan variabel biaya.

a. Variabel Waktu

Data yang dibutuhkan untuk variabel waktu adalah :

- 1) Data *cumulative progress* (kurva-S), meliputi :
	- a) Jenis kegiatan,
	- b) Prosentase kegiatan, dan
	- c) Durasi kegiatan.
- 2) Rekapitulasi perhitungan biaya proyek.

# b. Variabel biaya

Data-data yang diperlukan dalam variabel biaya antara lain :

- 1) Daftar rencana anggaran biaya (RAB) penawaran, meliputi :
	- a) Jumlah biaya normal, dan
	- b) Durasi normal.
- 2) Daftar-daftar harga bahan dan upah, dan
- 3) Gambar rencana proyek.

Data yang digunakan berupa data sekunder dan data primer berupa hasil analisis dengan Microsoft Project. Data tersebut meliputi:

- a. Daftar bahan dan upah tenaga kerja,
- b. Rencana anggaran biaya Proyek Proyek Pembangunan Jalan Bugel-Galur-Poncosari Cs. (Tahap 1),
- c. *Time Schedule* (Kurva-S),
- d. Estimasi waktu dalam program Microsoft Project (2010), dan
- e. Data biaya normal.

## *Analisis Data*

Analisis data dilakukan dengan bantuan program Microsoft Project 2010 dan Microsoft Excel 2016. Dengan menginputkan data yang terkait untuk dianalisis kedalam program, maka microsoft project ini nantinya akan melakukan kalkulasi secara otomatis sesuai dengan rumusrumus kalkulasi yang telah dibuat oleh program ini.

Proses *input* data untuk menganalisis percepatan meliputi dua tahap, yaitu dengan menyususn rencana jadwal dan biaya proyek (baseline) dan memasukkan optimasi durasi dengan penambahan jam kerja (lembur).

## *Tahap dan Prosedur Penelitian*

Tahapan penelitian secara skematis dalam bentuk diagram alir dapat dilihat pada Gambar 4.

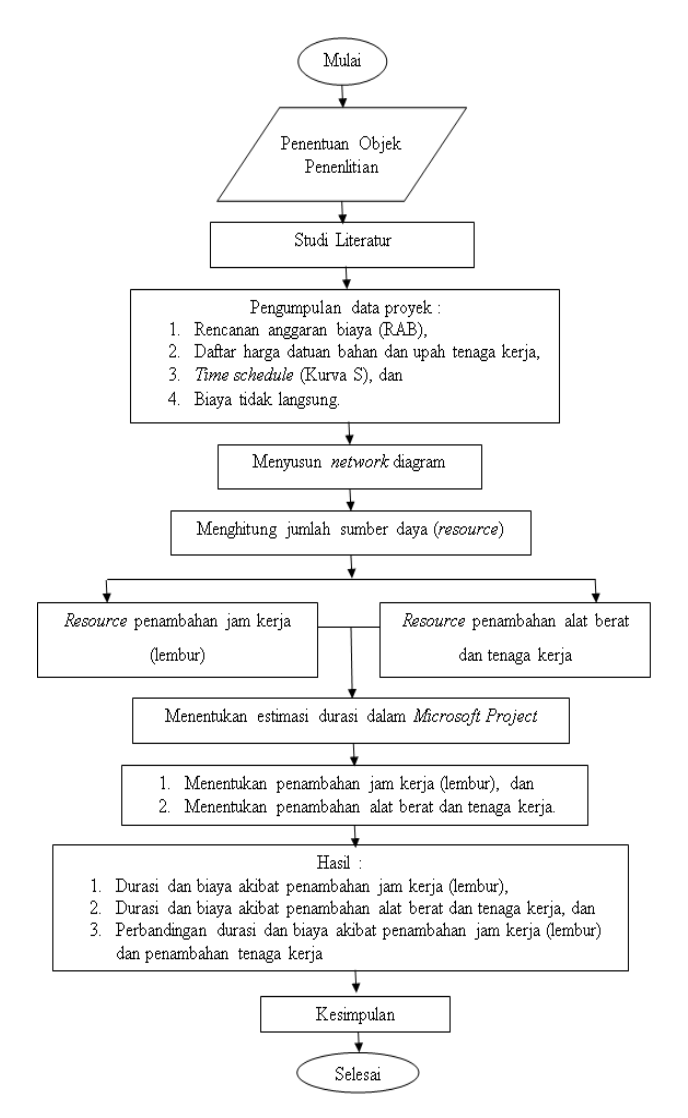

GAMBAR 4. Bagan alir penlitian

#### HASIL DAN PEMBAHASAN

### *Data Umum Proyek*

Data umum dari Proyek Pembangunan Jalan Bugel-Galur-Poncosari Cs. (Tahap 1) ini adalah sebagai berikut :

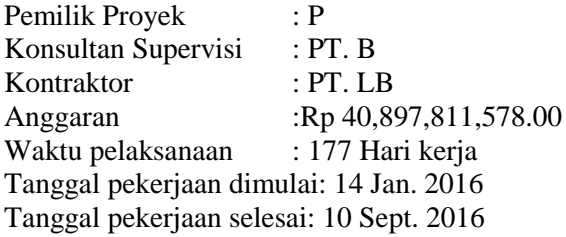

### *Daftar Kegiatan-Kegiatan Kritis*

Daftar kegiatan – kegiatan kritis pada kondisi normal dapat dilihat pada Tabel 2.

TABEL 2. Daftar Kegiatan Kritis Pada Kondisi Normal

| N <sub>0</sub> | Kode                   | Uraian Pekerjaan                                    | Dura<br>i (hari) |
|----------------|------------------------|-----------------------------------------------------|------------------|
| 1              | <b>PRM</b>             | Batu<br>dengan<br>Pasangan<br>iortar                | 72               |
| 2              | <b>LPAKA</b>           | Pondasi<br>Lapis<br>Agregat<br>elas A               | 6                |
| 3              | <b>LPACB</b>           | Laston lapis pondasi<br>$(AC-Base)$                 | 6                |
| 4              | <b>B</b> <sub>30</sub> | fc'30<br>Beton mutu sedang<br>Ipa<br>(box culvert)  | 36               |
| 5              | <b>B20</b>             | Beton mutu sedang fc' 20<br>Mpa (pilecap)           | 78               |
| 6              | B10                    | fc'10<br>Beton mutu sedang<br>Ipa<br>(box culvert)  | 66               |
| 7              | <b>BT24</b>            | Baja Tulangan U24 polos                             | 72               |
| 8              | <b>BT32</b>            | Baja Tulangan U32 ulir<br>(box culvert dan pilecap) | 72               |
| 9              | PB <sub>1</sub>        | Pasangan batu (section 1)                           | 90               |
| 10             | PB <sub>3</sub>        | Pasangan batu (section 3)                           | 90               |

## *Penerapan Metode Time Cost Trade Off*

- a. Penambahan Jam Kerja (Waktu Lembur)
	- 1) Analisa Biaya Lembur Biaya normal untuk tenaga kerja dan alat berat dalam Tabel 3 sebagai berikut:

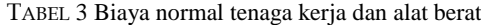

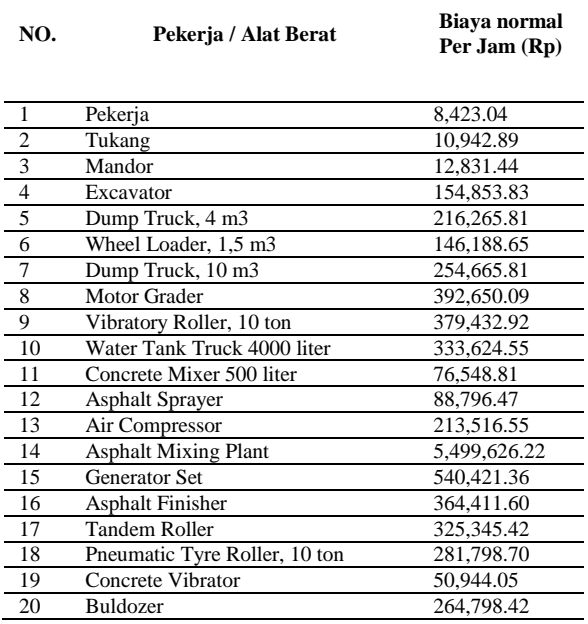

Biaya lembur untuk tenaga kerja dan alat berat dalam Tabel 4 sebagai berikut :

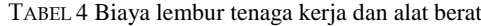

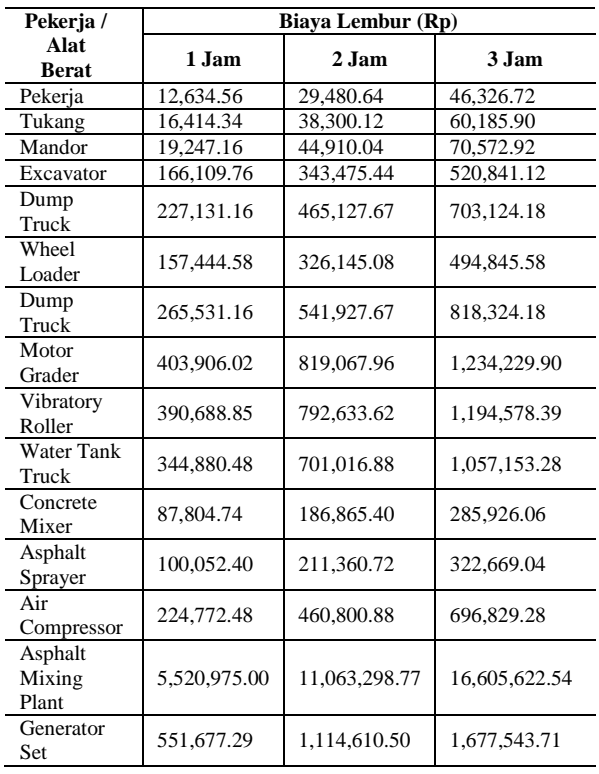

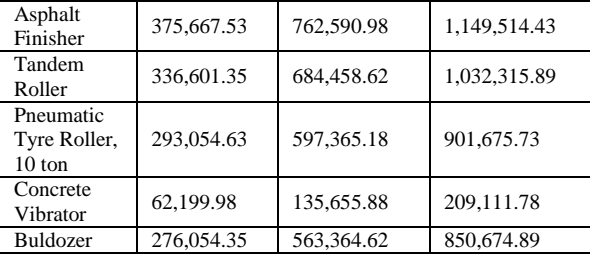

2) Analisa Durasi Percepatan Untuk menghitung durasi percepatan menggunakan persamaan sebagai berikut:

Durasi

\n
$$
Volume Pekerjaan
$$

\n
$$
= \frac{Volume Pekerjaan}{(kxPaxjk) + (\sum jlxppxPaxk)}
$$

Keterangan :  $k =$  kebutuhan alat (unit/jam) Pa= produktivitas alat (m3/jam) jk= jam kerja perhari  $il = jam$  lembur pp= penurunan produktivitas

Hasil dari pengolahan Microsoft Project dapat dilihat pada Tabel 5 sebagai berikut :

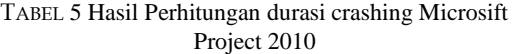

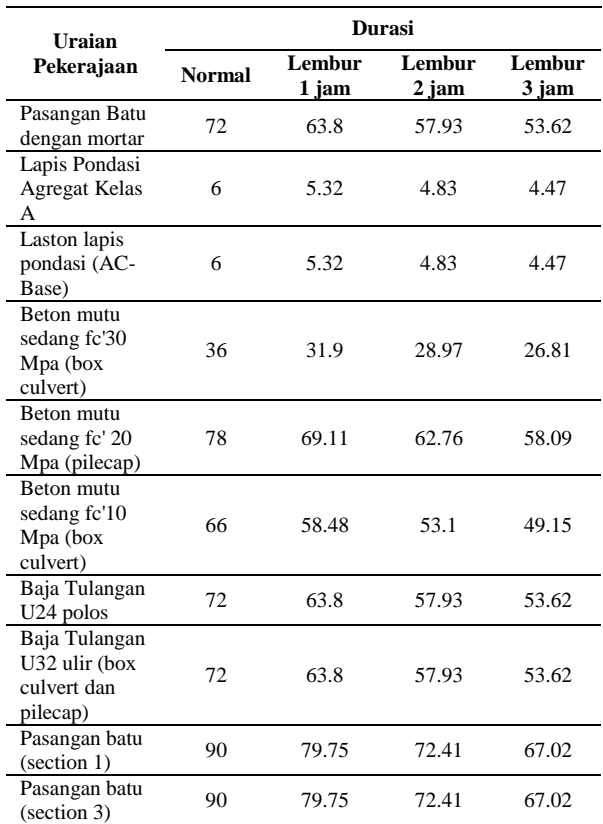

3) Analisa Biaya Percepatan

Untuk hasil Analisa biaya percepatan dari semua item dengan Microsoft Project 2010 dapat dilihat pada Tabel 6, 7, 8sebagai berikut :

TABEL 6. Hasil perhitungan biaya dipercepat dengan penambahan 1 jam lembur

| Uraian                                | <b>Biaya</b>     |                  |  |
|---------------------------------------|------------------|------------------|--|
| Pekerjaan                             | <b>Normal</b>    | Lembur 1 jam     |  |
| Pasangan Batu<br>dengan mortar        | 2,217,225,748.00 | 2,233,813,074.00 |  |
| Lapis Pondasi<br>Agregat Kelas A      | 736,900,218.00   | 740,704,740.00   |  |
| Laston lapis<br>pondasi (AC-<br>Base) | 943,443,886.00   | 947,683,656.00   |  |
| Beton mutu<br>sedang fc'30<br>Mpa     | 1,543,036,272.00 | 1,548,212,634.00 |  |
| Beton mutu<br>sedang fc' 20<br>Mpa    | 3,168,555,499.00 | 3,181,338,952.00 |  |
| Beton mutu<br>sedang fc'10<br>Mpa     | 1,305,227,673.00 | 1,312,171,541.00 |  |
| Baja Tulangan<br>U24 polos            | 2,129,916,231.00 | 2,153,226,619.00 |  |
| Baja Tulangan<br>U32 ulir             | 4,946,831,278.00 | 4,976,670,207.00 |  |
| Pasangan batu<br>(section 1)          | 4,199,863,091.00 | 4,229,246,157.00 |  |
| Pasangan batu<br>(section 3)          | 1,784,269,701.00 | 1,796,753,654.00 |  |

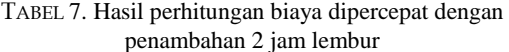

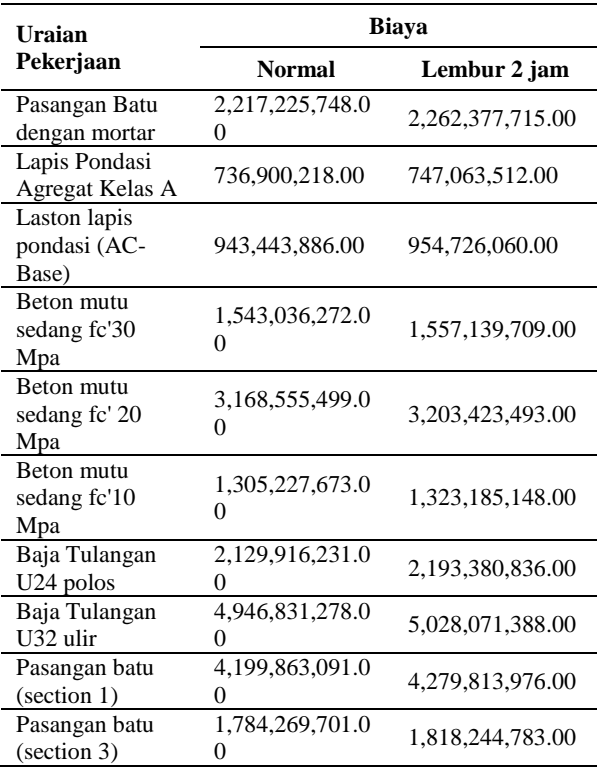

TABEL 8. Hasil perhitungan biaya dipercepat dengan penambahan 3 jam lembur

| Uraian                                     | Biava            |                  |  |
|--------------------------------------------|------------------|------------------|--|
| Pekerjaan                                  | <b>Normal</b>    | Lembur 3 jam     |  |
| Pasangan Batu<br>dengan mortar             | 2,217,225,748.00 | 2,290,248,986.00 |  |
| Lapis Pondasi<br><b>Agregat Kelas</b><br>A | 736,900,218.00   | 754,626,648.00   |  |
| Laston lapis<br>pondasi (AC-<br>Base)      | 943,443,886.00   | 963,173,634.00   |  |
| Beton mutu<br>sedang fc'30<br>Mpa          | 1,543,036,272.00 | 1,566,072,298.00 |  |
| Beton mutu<br>sedang fc' 20<br>Mpa         | 3,168,555,499.00 | 3,225,412,748.00 |  |
| Beton mutu<br>sedang fc'10<br>Mpa          | 1,305,227,673.00 | 1,334,460,207.00 |  |
| Baja Tulangan<br>U24 polos                 | 2,129,916,231.00 | 2,231,096,802.00 |  |
| Baja Tulangan<br>U32 ulir                  | 4,946,831,278.00 | 5,076,350,396.00 |  |
| Pasangan batu<br>(section 1)               | 4,199,863,091.00 | 4,329,895,426.00 |  |
| Pasangan batu<br>(section 3)               | 1,784,269,701.00 | 1,839,524,216.00 |  |

4) Analisa Cost Varience, Cost Slope dan Duration Varience Untuk hasil analisa cost slope dari semua item pekerjaan dengan menggunakan Microsoft project 2010 dapat dilihat pada Tabel 9, 10 dan 11 sebagai berikut :

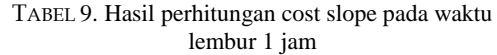

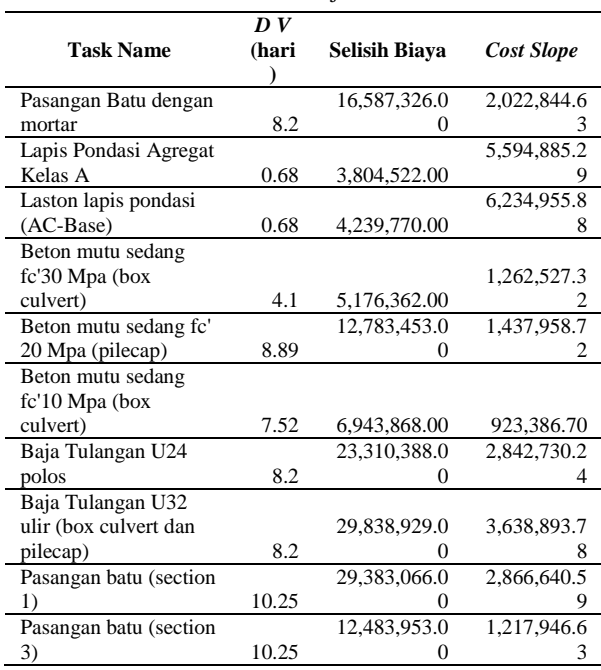

| pada waktu lembur 2 jam                                   |                           |                      |                   |  |
|-----------------------------------------------------------|---------------------------|----------------------|-------------------|--|
| <b>Task Name</b>                                          | $\overline{D}V$<br>(hari) | <b>Selisih Biaya</b> | <b>Cost Slope</b> |  |
| Pasangan Batu<br>dengan mortar                            | 14.07                     | 45,151,967.00        | 3,209,095.02      |  |
| Lapis Pondasi<br><b>Agregat Kelas</b><br>А                | 1.17                      | 10,163,294.00        | 8,686,576.07      |  |
| Laston lapis<br>pondasi (AC-<br>Base)                     | 1.17                      | 11,282,174.00        | 9,642,883.76      |  |
| Beton mutu<br>sedang fc'30<br>Mpa (box<br>culvert)        | 7.03                      | 14, 103, 437.00      | 2,006,178.81      |  |
| Beton mutu<br>sedang fc' 20<br>Mpa (pilecap)              | 15.24                     | 34,867,994.00        | 2,287,926.12      |  |
| Beton mutu<br>sedang fc'10<br>Mpa (box<br>culvert)        | 12.9                      | 17,957,475.00        | 1,392,052.33      |  |
| Baja Tulangan<br>U24 polos                                | 14.07                     | 63,464,605.00        | 4,510,632.91      |  |
| Baja Tulangan<br>U32 ulir (box<br>culvert dan<br>pilecap) | 14.07                     | 81,240,110.00        | 5,773,995.02      |  |
| Pasangan batu<br>(section 1)                              | 17.59                     | 79,950,885.00        | 4,545,246.45      |  |
| Pasangan batu<br>(section 3)                              | 17.59                     | 33,975,082.00        | 1,931,499.83      |  |

TABEL 10. Hasil perhitungan cost slope

TABEL 12. Hasil perhitungan biaya tidak langsung

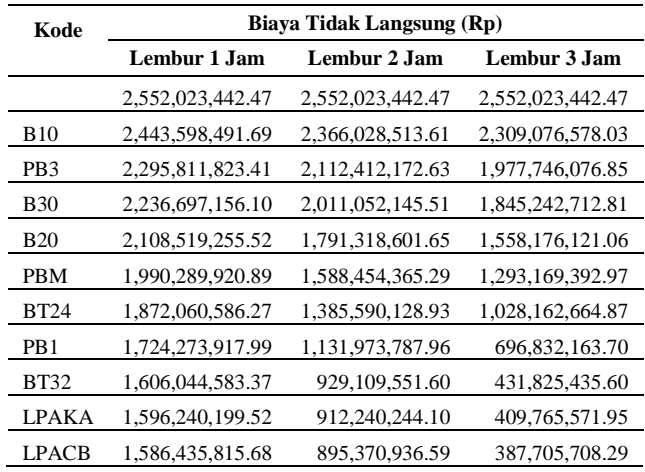

### TABEL 13. Hasil perhitungan biaya langsung

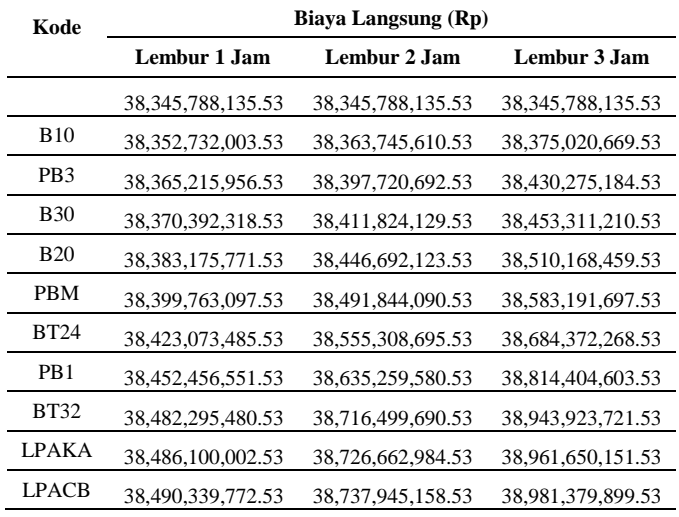

Berikut hasil analisa biaya total dan efisiensi waktu dan biaya dijelaskan dalam tabel sebagai berikut :

TABEL 14. Hasil perhitungan efisinsi waktu dan biaya waktu lembur 1 jam

| Kode            | Durasi<br>(hari) | <b>Biaya Total (Rp)</b> | <b>Efisiensi</b><br>Waktu<br>(%) | <b>Efisiensi</b><br><b>Biaya</b><br>$(\%)$ |
|-----------------|------------------|-------------------------|----------------------------------|--------------------------------------------|
|                 | 177              | 40,897,811,578.00       | 0.00                             | 0.00                                       |
| <b>B10</b>      | 169.48           | 40,796,330,495.22       | 4.25                             | 0.25                                       |
| PB <sub>3</sub> | 159.23           | 40,661,027,779.95       | 10.04                            | 0.58                                       |
| <b>B30</b>      | 155.13           | 40,607,089,474.63       | 12.36                            | 0.71                                       |
| <b>B20</b>      | 146.24           | 40,491,695,027.05       | 17.38                            | 0.99                                       |
| <b>PBM</b>      | 138.04           | 40,390,053,018.43       | 22.01                            | 1.24                                       |
| <b>BT24</b>     | 129.84           | 40,295,134,071.80       | 26.64                            | 1.47                                       |
| PB <sub>1</sub> | 119.59           | 40,176,730,469.53       | 32.44                            | 1.76                                       |
| <b>BT32</b>     | 111.39           | 40,088,340,063.90       | 37.07                            | 1.98                                       |
| <b>LPAKA</b>    | 110.71           | 40,082,340,202.06       | 37.45                            | 1.99                                       |
| <b>LPACB</b>    | 110.03           | 40,076,775,588.21       | 37.84                            | 2.01                                       |
|                 |                  |                         |                                  |                                            |

TABEL 11. Hasil perhitungan cost slope pada waktu lembur 3 jam

| Task Name                                                 | DV<br>(hari) | <b>Selisih Biava</b> | <b>Slope</b>  |
|-----------------------------------------------------------|--------------|----------------------|---------------|
| Pasangan Batu<br>dengan mortar                            | 18.38        | 73,023,238.00        | 3,972,972.69  |
| Lapis Pondasi<br>Agregat Kelas A                          | 1.53         | 17,726,430.00        | 11,585,901.96 |
| Laston lapis<br>pondasi (AC-<br>Base)                     | 1.53         | 19,729,748.00        | 12,895,260.13 |
| Beton mutu<br>sedang fc'30<br>Mpa (box<br>culvert)        | 9.19         | 23,036,026.00        | 2,506,640.48  |
| Beton mutu<br>sedang fc' 20<br>Mpa (pilecap)              | 19.91        | 56,857,249.00        | 2,855,713.16  |
| <b>Beton mutu</b><br>sedang fc'10<br>Mpa (box<br>culvert) | 16.85        | 29,232,534.00        | 1,734,868.49  |
| Baja Tulangan<br>U24 polos                                | 18.38        | 101,180,571.00       | 5,504,927.69  |
| Baja Tulangan<br>U32 ulir (box<br>culvert dan<br>pilecap) | 18.38        | 129,519,118.00       | 7,046,742.00  |
| Pasangan batu<br>(section 1)                              | 22.98        | 130,032,335.00       | 5,658,500.22  |
| Pasangan batu<br>(section 3)                              | 22.98        | 55,254,515.00        | 2,404,461.05  |

## 5) Analisa Biaya

Berikut analisa biaya langsung, biaya tidak langsung dan biaya total dijelaskan dalam tabel sebagai berikut :

biaya waktu lembur 2 jam **Kode Durasi (hari) Biaya Total (Rp) Efisiensi Waktu (%) Efisiensi Biaya (%)** 177 40,897,811,578.00 0.00 0.00 B10 164.1 40,729,774,124.14 7.29 0.41 PB3 146.51 40,510,132,865.16 17.23 0.95 B30 139.48 40,422,876,275.04 21.20 1.16 B20 124.24 40,238,010,725.18 29.81 1.61<br>PRM 110.17 40.080,298,455.82 37.76 2.00 PBM 110.17 40,080,298,455.82 37.76 BT24 96.1 39,940,898,824.47 45.71 2.34<br>PB1 78.51 39.767.233.368.49 55.64 2.76 PB1 78.51 39,767,233,368.49 BT32 64.44 39,645,609,242.13 63.59 3.06 LPAKA 63.27 39,638,903,228.63 64.25 3.08 LPACB 62.1 39,633,316,095.13 64.92 3.09

TABEL 15. Hasil perhitungan efisinsi waktu dan

TABEL 16. Hasil perhitungan efisinsi waktu dan biaya waktu lembur 3 jam

| Kode                   | <b>Durasi</b><br>(hari) | <b>Biaya Total (Rp)</b> | <b>Efisiensi</b><br>Waktu<br>$($ %) | <b>Efisiensi</b><br><b>Biava</b><br>(%) |
|------------------------|-------------------------|-------------------------|-------------------------------------|-----------------------------------------|
|                        | 177                     | 40,897,811,578.00       | 0.00                                | 0.00                                    |
| <b>B10</b>             | 160.15                  | 40.684,097,247.56       | 9.52                                | 0.52                                    |
| P <sub>B</sub> 3       | 137.17                  | 40.408.021.261.39       | 22.50                               | 1.20                                    |
| <b>B</b> <sub>30</sub> | 127.98                  | 40,298,553,923.34       | 27.69                               | 1.47                                    |
| <b>B20</b>             | 108.07                  | 40,068,344,580.59       | 38.94                               | 2.03                                    |
| PBM                    | 89.69                   | 39,876,361,090.50       | 49.33                               | 2.50                                    |
| RT24                   | 71.31                   | 39,712,534,933.40       | 59.71                               | 2.90                                    |
| PB <sub>1</sub>        | 48.33                   | 39,511,236,767.23       | 72.69                               | 3.39                                    |
| <b>BT32</b>            | 29.95                   | 39, 375, 749, 157. 14   | 83.08                               | 3.72                                    |
| <b>LPAKA</b>           | 28.42                   | 39, 371, 415, 723. 48   | 83.94                               | 3.73                                    |
| <b>LPACB</b>           | 26.89                   | 39,369,085,607.83       | 84.81                               | 3.74                                    |

## b. Penambahan Alat Berat dan Tenaga Kerja 1) Analisa biaya penambahan alat dan tenaga kerja

TABEL 17. Hasil analisa biaya penambahan alat berat dan tenaga kerja untuk durasi waktu 1, 2 dan 3 jam lembur

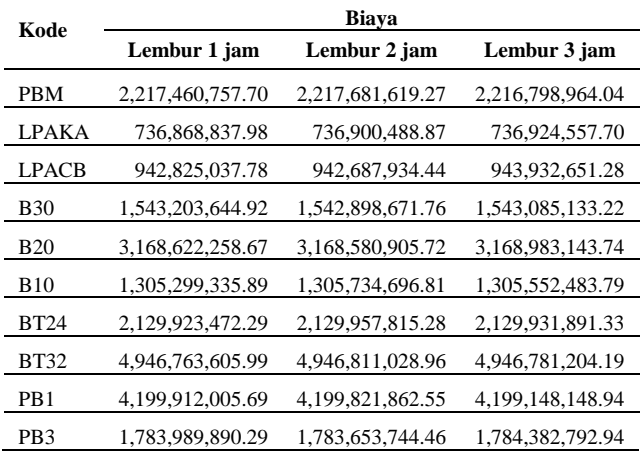

2) Analisa Cost Varience, Cost Slope dan Duration Varience

TABEL 18. Hasil perhitungan cost slope pada waktu lembur 1 jam

| Uraian Pekerjaan          | DV<br>(hari) | <b>Selisih</b><br><b>Biaya</b> | <b>Cost Slope</b> |  |
|---------------------------|--------------|--------------------------------|-------------------|--|
| Pasangan Batu dengan      |              |                                |                   |  |
| mortar                    | 8.2          | 278,873.43                     | 34,008.96         |  |
| Lapis Pondasi Agregat     |              |                                |                   |  |
| Kelas A                   | 0.68         | $-30,863.37$                   | -45,387.31        |  |
| Laston lapis pondasi      |              |                                |                   |  |
| $(AC-Base)$               | 0.68         | $-653,615.07$                  | 961,198.63        |  |
| Beton mutu sedang fc'30   |              |                                |                   |  |
| Mpa (box culvert)         | 4.1          | 131,987.51                     | 32,192.07         |  |
| Beton mutu sedang fc' 20  |              |                                |                   |  |
| Mpa (pilecap)             | 8.89         | 40,534.41                      | 4,559.55          |  |
| Beton mutu sedang fc'10   |              |                                |                   |  |
| Mpa (box culvert)         | 7.52         | 34,184.65                      | 4,545.83          |  |
| Baja Tulangan U24 polos   | 8.2          | 14,431.29                      | 1,759.91          |  |
| Baja Tulangan U32 ulir    |              |                                |                   |  |
| (box culvert dan pilecap) | 8.2          | -33,838.07                     | $-4,126.59$       |  |
| Pasangan batu (section 1) | 10.25        | 48,316.17                      | 4,713.77          |  |
| Pasangan batu (section 3) | 10.25        | $-190,563.31$                  | $-18,591.54$      |  |

TABEL 19. Hasil perhitungan cost slope pada waktu lembur 2 jam

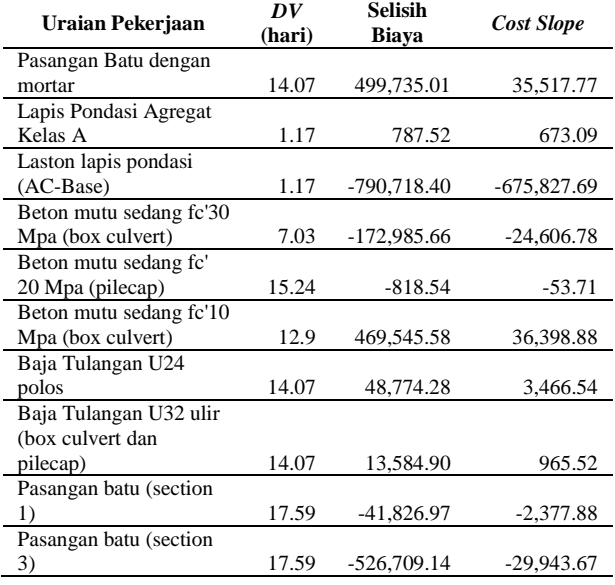

#### TABEL 20. Hasil perhitungan cost slope pada waktu lembur 3 jam

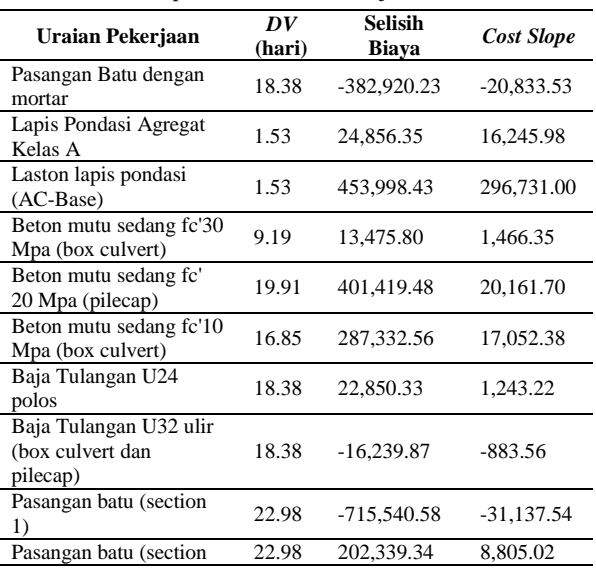

### 3) Analisa Biaya

Berikut analisa biaya langsung, biaya tidak langsung, biaya total, efisiensi biaya dan efisiensi waktu dijelaskan dalam tabel sebagai berikut :

TABEL 21. Hasil perhitungan biaya tidak langsung

| Kode                   | <b>Biaya Tidak Langsung (Rp)</b> |                  |                   |  |  |
|------------------------|----------------------------------|------------------|-------------------|--|--|
|                        | 1 jam                            | 2 jam            | 3 jam             |  |  |
|                        | 2,552,023,442.47                 | 2,552,023,442.47 | 2,552,023,442.47  |  |  |
| <b>LPACB</b>           | 2,542,219,058.62                 | 2,535,154,134.97 | 2,220,692,941.29  |  |  |
| <b>LPAKA</b>           | 2,532,414,674.77                 | 2,281,537,793.99 | 1,955,686,213.20  |  |  |
| PB3                    | 2,384,628,006.50                 | 2,180,177,766.87 | 1,690,679,485.11  |  |  |
| <b>BT32</b>            | 2,266,398,671.87                 | 1,926,561,425.89 | 1,425,672,757.01  |  |  |
| <b>BT24</b>            | 2,148,169,337.25                 | 1,706,827,882.03 | 1,293,169,392.97  |  |  |
| <b>B10</b>             | 2,039,744,386.47                 | 1,689,958,574.53 | 961,838,891.79    |  |  |
| <b>B20</b>             | 1,911,566,485.89                 | 1,487,094,338.17 | 939,779,028.14    |  |  |
| PR <sub>1</sub>        | 1,763,779,817.61                 | 1,284,230,101.81 | 696,832,163.70    |  |  |
| <b>B</b> <sub>30</sub> | 1,704,665,150.30                 | 1,081,365,865.45 | 409,765,571.95    |  |  |
| <b>PBM</b>             | 1,586,435,815.68                 | 895,370,936.59   | 387, 705, 708. 29 |  |  |

## TABEL 22. Hasil perhitungan biaya langsung

| Kode             | Biaya Langsung (Rp)   |                       |                       |  |  |
|------------------|-----------------------|-----------------------|-----------------------|--|--|
|                  | 1 jam                 | 2 jam                 | 3 jam                 |  |  |
|                  | 38, 345, 788, 135. 53 | 38, 345, 788, 135. 53 | 38, 345, 788, 135. 53 |  |  |
| <b>LPACB</b>     | 38, 345, 134, 520. 46 | 38, 344, 997, 417. 13 | 38, 345, 072, 594. 95 |  |  |
| <b>LPAKA</b>     | 38, 345, 103, 657. 09 | 38,344,470,708.00     | 38, 344, 689, 674. 73 |  |  |
| P <sub>B</sub> 3 | 38,344,913,093.78     | 38, 344, 297, 722. 34 | 38, 344, 673, 434. 86 |  |  |
| <b>BT32</b>      | 38, 344, 879, 255. 71 | 38, 344, 255, 895. 36 | 38, 344, 696, 285. 19 |  |  |
| <b>BT24</b>      | 38,344,893,687.00     | 38, 344, 255, 076.83  | 38,344,709,760.99     |  |  |
| <b>B10</b>       | 38, 344, 927, 871.66  | 38, 344, 255, 864. 34 | 38, 344, 912, 100. 33 |  |  |
| <b>B20</b>       | 38,344,968,406.06     | 38, 344, 269, 449. 24 | 38,344,936,956.69     |  |  |
| PB <sub>1</sub>  | 38, 345, 016, 722. 24 | 38, 344, 318, 223. 52 | 38, 345, 224, 289. 25 |  |  |
| <b>B30</b>       | 38, 345, 148, 709. 74 | 38, 344, 817, 958. 53 | 38, 345, 625, 708. 73 |  |  |
| <b>PBM</b>       | 38, 345, 427, 583. 18 | 38, 345, 287, 504. 11 | 38,346,079,707.16     |  |  |

TABEL 23. Hasil perhitungan efisinsi waktu dan biaya untuk waktu lembur 1 jam

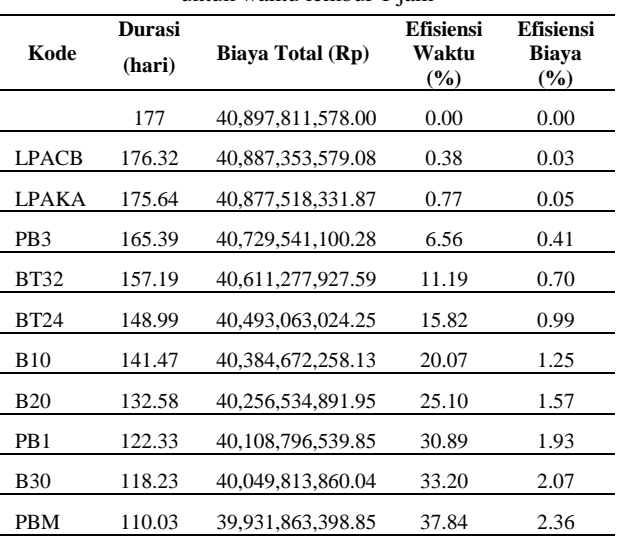

TABEL 24. Hasil perhitungan efisinsi waktu dan biaya waktu lembur 2 jam

| Kode             | <b>Durasi</b><br>(hari) | <b>Biava Total (Rp)</b> | <b>Efisiensi</b><br>Waktu<br>$\left( \frac{9}{6} \right)$ | <b>Efisiensi</b><br><b>Biaya</b><br>(%) |
|------------------|-------------------------|-------------------------|-----------------------------------------------------------|-----------------------------------------|
|                  | 177                     | 40,897,811,578.00       | 0.00                                                      | 0.00                                    |
| <b>LPACB</b>     | 175.83                  | 40,880,151,552.10       | 0.66                                                      | 0.04                                    |
| P <sub>B</sub> 3 | 158.24                  | 40.626.008.501.98       | 10.60                                                     | 0.66                                    |
| <b>B30</b>       | 151.21                  | 40,524,475,489.20       | 14.57                                                     | 0.91                                    |
| PR <sub>1</sub>  | 133.62                  | 40,270,817,321.25       | 24.51                                                     | 1.53                                    |
| <b>B20</b>       | 118.38                  | 40,051,082,958.86       | 33.12                                                     | 2.07                                    |
| <b>LPAKA</b>     | 117.21                  | 40.034.214.438.87       | 33.78                                                     | 2.11                                    |
| <b>BT32</b>      | 103.14                  | 39,831,363,787.41       | 41.73                                                     | 2.61                                    |
| <b>BT24</b>      | 89.07                   | 39.628.548.325.33       | 49.68                                                     | 3.10                                    |
| <b>PBM</b>       | 75                      | 39,426,183,823.98       | 57.63                                                     | 3.60                                    |
| <b>B10</b>       | 62.1                    | 39,240,658,440.70       | 64.92                                                     | 4.05                                    |

TABEL 25. Hasil perhitungan efisinsi waktu dan biaya waktu lembur 3 jam

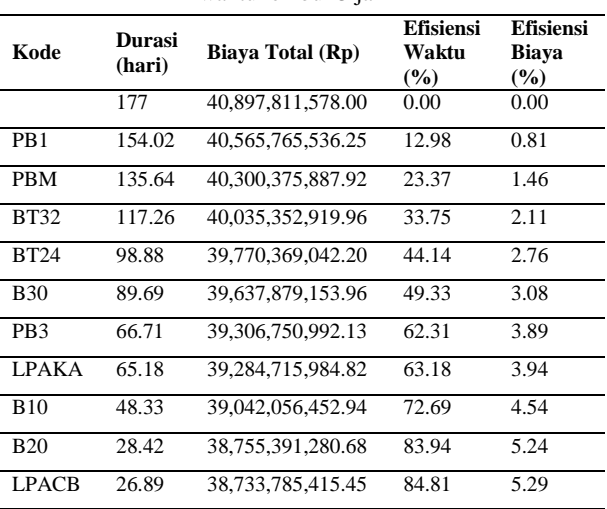

4) Perbandingan Antara Penambahan Jam Kerja dengan Alat Berat

Berdasarkan penerapan metode time cost trade off antara penambahan jam kerja atau penambahan waktu lembur selama 1 jam, 2 jam atau 3 jam dengan penambahan alat berat dan tenaga kerja didapatkan perbedaan dari keduanya yaitu sebagai berikut :

TABEL 26. Perbandingan biaya normal dengan biaya penambahan jam kerja lembur dan penambahan alat berat dan tenaga kerja.

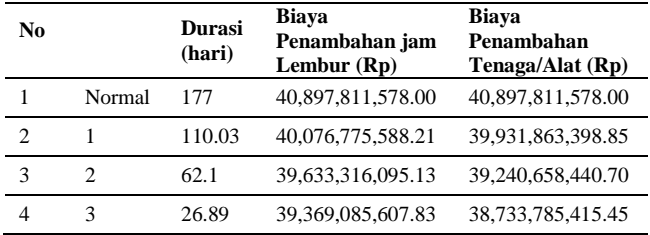

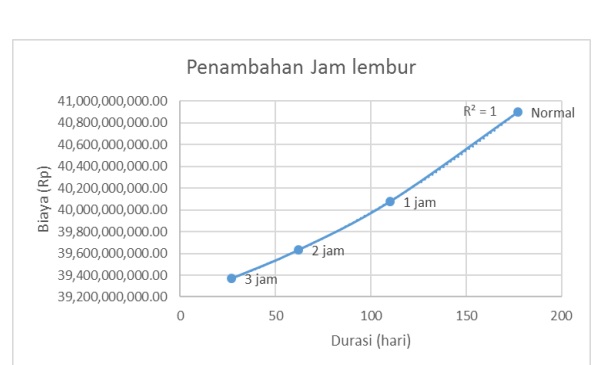

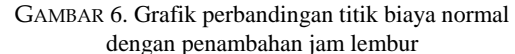

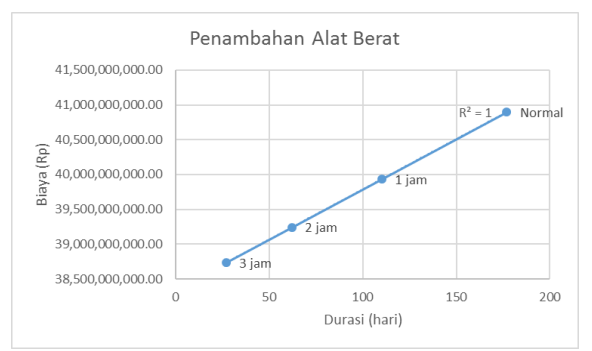

GAMBAR 7. Grafik perbandingan titik biaya normal dengan penambahan alat berat dan tenaga kerja

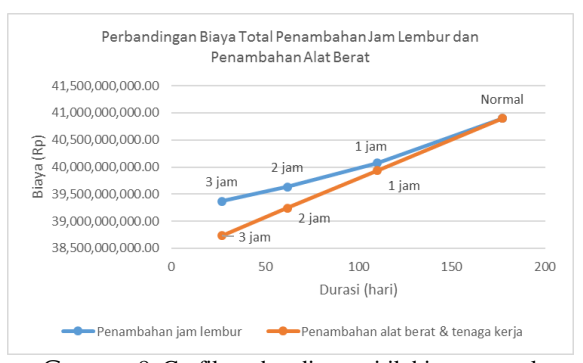

GAMBAR 8. Grafik perbandingan titik biaya normal dengan penambahan jam lembur dan penambahan alat berat dan tenaga kerja

Pada Tabel 27, 28 dan 29 merupakan hasil penambahan biaya dari selisih biaya penambahan alat berat dan tenaga kerja dan penambahan waktu lembur kerja yang kemudian dibandingkan dengan durasi percepatan dan biaya total serta dengan denda apabila proyek mengalami keterlambatan dari jadwal perencanaan.

Tabel 27 perbandingan biaya penambahan lembur kerja 1 jam, penambahan alat berat dan tenaga kerja dan biaya denda

|              |                                | Selisih Biaya                    |                                                      |               |
|--------------|--------------------------------|----------------------------------|------------------------------------------------------|---------------|
| Kode         | Duration<br>Variance<br>(hari) | Penambahan<br>Jam Lembur<br>(Rp) | Penambahan<br>Alat Berat<br>dan Tenaga<br>Kerja (Rp) | Denda (Rp)    |
| <b>LPAKA</b> |                                | 3.804.522.00                     | $-30.863.37$                                         | 40,897,811.58 |

| <b>LPACB</b>     |    | 8,044,292.00   | $-684,478.44$ | 40,897,811.58  |
|------------------|----|----------------|---------------|----------------|
| <b>B30</b>       | 5  | 13,220,654.00  | -552,490.93   | 204,489,057.89 |
| <b>B10</b>       | 8  | 20,164,522.00  | $-518,306.28$ | 327,182,492.62 |
| <b>B20</b>       | 9  | 32,947,975.00  | -477,771.87   | 368,080,304.20 |
| <b>PBM</b>       | 9  | 49,535,301.00  | -198,898.44   | 368,080,304.20 |
| <b>BT24</b>      | 9  | 72,845,689.00  | $-184,467.15$ | 368,080,304.20 |
| <b>BT32</b>      | 9  | 102,684,618.00 | $-218,305.21$ | 368,080,304.20 |
| P <sub>B</sub> 3 | 11 | 115,168,571.00 | -408,868.53   | 449,875,927.36 |
| PB <sub>1</sub>  | 11 | 144,551,637.00 | $-360.552.35$ | 449,875,927.36 |
|                  |    |                |               |                |

TABEL 28. Perbandingan biaya penambahan lembur kerja 2 jam, penambahan alat berat dan tenaga kerja dan biaya denda

|                  |                                              | Selisih Biava                    |                                                      |                   |
|------------------|----------------------------------------------|----------------------------------|------------------------------------------------------|-------------------|
| Kode             | <b>Duration</b><br><b>Variance</b><br>(hari) | Penambahan<br>Jam Lembur<br>(Rp) | Penambahan<br>Alat Berat<br>dan Tenaga<br>Kerja (Rp) | Denda (Rp)        |
| <b>LPAKA</b>     | $\overline{c}$                               | 10,163,294.00                    | 787.52                                               | 81,795,623.16     |
| <b>LPACB</b>     | 2                                            | 21,445,468.00                    | -789,930.89                                          | 81,795,623.16     |
| <b>B30</b>       | 8                                            | 35.548.905.00                    | -962.916.54                                          | 327,182,492.62    |
| <b>B10</b>       | 13                                           | 53,506,380.00                    | -493.370.96                                          | 531,671,550.51    |
| <b>PBM</b>       | 15                                           | 98,658,347.00                    | 6.364.04                                             | 613,467,173.67    |
| <b>BT24</b>      | 15                                           | 162, 122, 952.00                 | 55,138.32                                            | 613,467,173.67    |
| <b>BT32</b>      | 15                                           | 243,363,062.00                   | 68,723.22                                            | 613,467,173.67    |
| <b>B20</b>       | 16                                           | 278, 231, 056.00                 | 67,904.68                                            | 654, 364, 985. 25 |
| P <sub>B</sub> 3 | 18                                           | 312,206,138.00                   | -458,804.45                                          | 736.160.608.40    |
| PB1              | 18                                           | 392,157,023.00                   | $-500,631.42$                                        | 736,160,608.40    |

TABEL 29 perbandingan biaya penambahan lembur kerja 3 jam, penambahan alat berat dan tenaga kerja dan biaya denda

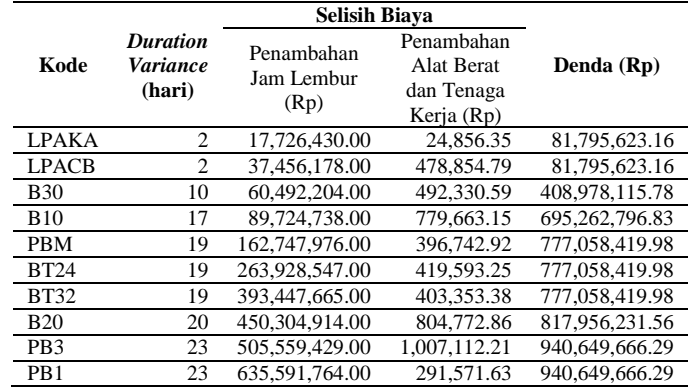

#### KESIMPULAN

Berdasarkan data serta hasil dari analisis dan pembahasan yang dilakukan pada proyek Pembangunan Jalan Bugel – Galur - Poncosari Cs Tahap I, dapat ditarik kesimpulan sebagai berikut :

1. Waktu dan biaya proyek pada kondisi normal dengan durasi 177 hari dan biaya sebesar Rp 40,897,811,578.00, setelah penambahan 1 jam kerja lembur didapat durasi crashing sebesar 110.03 hari dengan biaya sebesar Rp 40,076,775,588.21. Kemudian setelah penambahan 2 jam kerja lembur didapat durasi crashing sebesar 62.1 hari dengan biaya sebesar Rp 39,633,316,095.13. Dan pada penambahan

3 jam kerja lembur didapat durasi crashing sebesar 26.89 hari dengan biaya sebesar Rp 39,369,085,607.83.

- 2. Waktu dan biaya proyek pada kondisi normal dengan durasi 177 hari dan biaya sebesar Rp 40,897,811,578.00, pada penambahan alat berat dan tenaga kerja dengan menggunakan durasi 1 jam kerja lembur maka didapat durasi crashing sebesar 110.03 hari dengan biaya Rp 39,931,863,398.85. kemudian setelah penambahan alat berat dan tenaga kerja dengan menggunakan durasi 2 jam kerja lembur maka didapat durasi crashing sebesar 62.1 hari dengan biaya Rp39,240,658,440.70. Dan pada penambahan alat berat dan tenaga kerja dengan menggunakan durasi 3 jam kerja lembur maka didapat durasi crashing sebesar 26.89 hari dengan biaya Rp 38,733,785,415.45.
- 3. Untuk biaya mempercepat durasi proyek dengan penambahan alat berat dan tenaga kerja lebih efisien dan murah jika dibandingkan dengan penambahan jam lembur kerja dan juga lebih murah jika dibandingkan dengan biaya yang dikeluarkan apabila proyek mengalami keterlambatan dan dikenakan denda.

## DAFTAR PUSTAKA

- Dwijono, D., 2017,*Optimalisasi Waktu Percepatan dan Biaya Kegiatan di dalam Metode Jalur Kritis dengan Pemrograman Linier*, Jurnal Terapan Teknologi Informatika, 1(1), pp. 1-9.
- Dipohusodo, I., 1996,*Manajemen Proyek Dan Konstruksi,*Yogyakarta: Kanisius.
- Frederika, A., 2010,*Analisis Percepatan Pelaksanaan dengan Menambah Jam Kerja Optimum pada Proyek Konstruksi (Studi Kasus Proyek Pembangunan Super Villa Peti Tenget-Badung*, Jurnal Ilmiah Teknik Sipil, 14(2), pp. 113-126.
- Ikhtisholiyah, 2017,*Analisis Penerapan Manajemen Waktu dan Biaya pada Proyek Pembangunan Gedung Kuliah Teknik Listrik Industri Politeknik Negeri Madura (POLTERA)*,Zeta - Math Journal, 3(1), pp. 14-21.
- Kareth, M., 2012,*Analisis Optimalisasi Waktu dan Biaya Dengan Program Primavera 6.0 (Studi Kasus Proyek Pembangunan Puri Kelapa Gading)*, Jurnal Sipil Statik, 1(1), pp. 53-59.
- Khodijah, N.S., Yahdin, S., Dewi, N.R., 2013,*Optimalisasi Pelaksanaan Proyek Pembangunan Persinyalan Elektrik di Stasiun Kertapati dengan Penerapan Metode Crash Program*, Jurnal Penelitian Sains, 16(2A), pp. 65-74.
- Pawiro, D.A., Suharyanto, Atmojo, P.S., 2014,*Optimalisasi Biaya dan Waktu dalam Penyusunan Jadwal Pelaksanaan Proyek (Studi Kasus Proyek Pembangunan Gedung Pusat Kegiatan Mahasiswa Universitas Diponegoro Semarang,.* JurnalMedia Komunikasi Teknik Sipil, 20(2), pp. 103-108.
- Priyo, M., Sumanto, A., 2016,*Analisis Percepatan Waktu dan Biaya Proyek Konstruksi dengan Penambahan Jam Kerja (Lembur) Menggunakan Metode Time Cost Trade Off (Studi Kasus Pembangunan Prasarana Pengendalian Banjir),* Jurnal Ilmiah Semesta Teknika, 19(1), pp. 1-15.
- Simatupang,J.S., 2015,*Pengaruh Percepatan Durasi Terhadap Waktu Pada Proyek Konstruksi (Studi Kasus Pembangunan Persekolahan Eben Haezar Manado*), Jurnal Sipil Statik, 3(5), pp. 281-291.
- Soeharto, I., 1995,*Manajemen Proyek Dari Konseptual Sampai Operasional,*Jakarta: Erlangga.
- Telaumbanua,T.A., 2017,*Perencanaan Waktu Penyelesaian Proyek Toko Modisland Manado dengan Metode CPM*, Jurnal Sipil Statik, 5(8), pp. 549-557.
- Wowor,F., 2013,*Aplikasi Microsoft Project dalam Pengendalian Waktu Pelaksanaan Pekerjaan Proyek*, Jurnal Sipil Statik, 1(8), pp. 543-548

#### PENULIS:

### Mandiyo Priyo

Program Studi Teknik Sipil, Fakultas Teknik, Universitas Muhammadiyah Yogyakarta, Jalan Lingkar Selatan, Tamantirto, Kasihan, Bantul, Yogyakarta 55183.

Email: pmandiyo@yahoo.com

Sarwidi Sudiro Program Studi Teknik Sipil, Fakultas Teknik, Universitas Muhammadiyah Yogyakarta, Jalan Lingkar Selatan, Tamantirto, Kasihan, Bantul, Yogyakarta 55183.

Email: sarwidi.sudiro@ft.umy.ac.id